## WYŻSZA SZKOŁA KULTURY FIZYCZNEJ I TURYSTYKI

im. Haliny Konopackiej w Pruszkowie

# **Zasady redakcji pracy dyplomowej**

Wskazówki dla studentów

PRUSZKÓW 2020

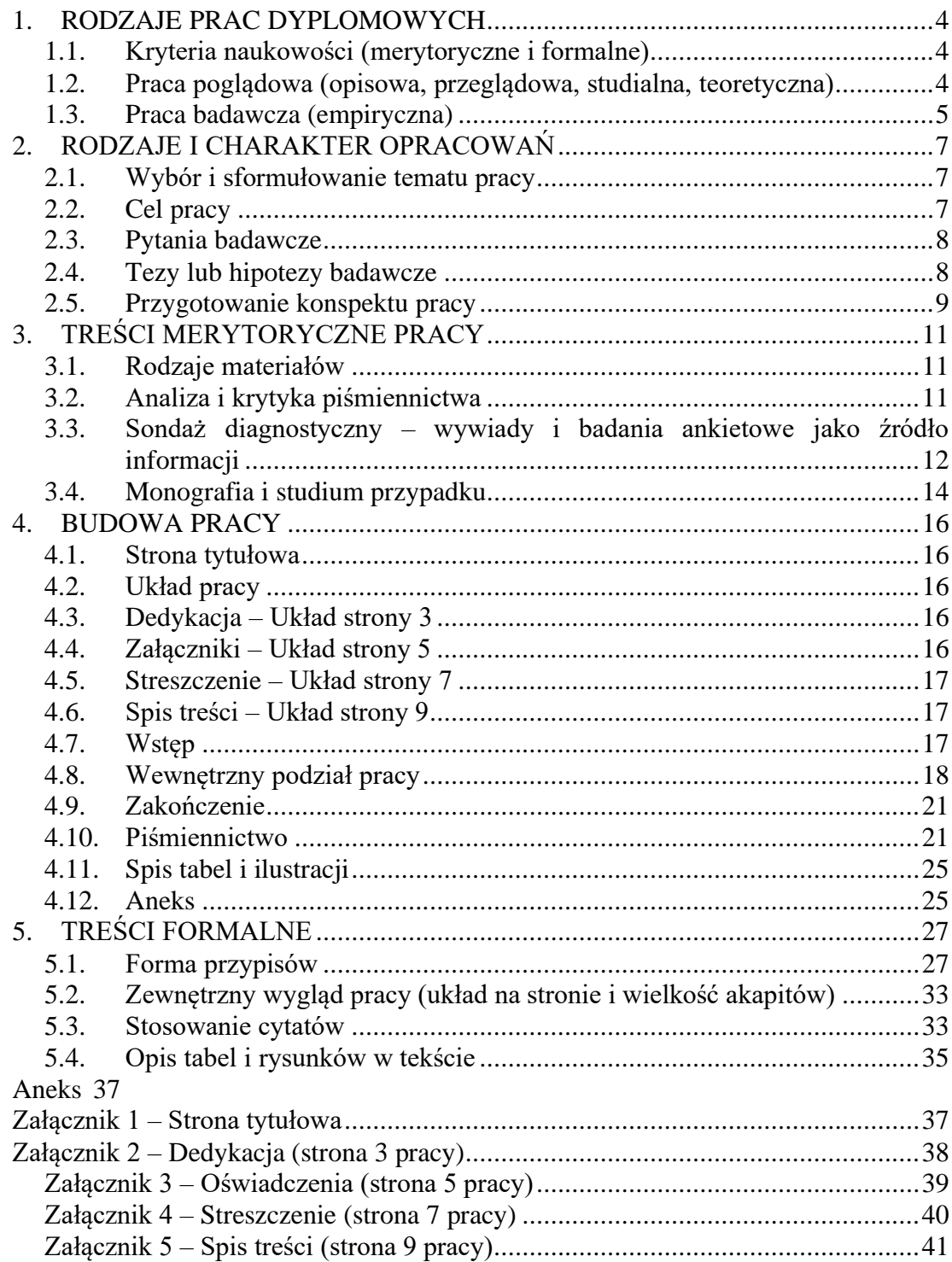

## <span id="page-3-0"></span>**1. RODZAJE PRAC DYPLOMOWYCH**

## **1.1.Kryteria naukowości (merytoryczne i formalne)**

<span id="page-3-1"></span>Praca dyplomowa powinna być efektem obserwacji, poszukiwań empirycznych oraz kwerendy literatury. Powinna pozwolić na poznanie istoty zjawiska, nie ograniczając się do prezentacji informacji, ale uwzględniając również rozważania na temat poruszanego zagadnienia (problemu) w oparciu o logiczny proces przeprowadzonego badania. Oznacza to konieczność omówienia każdego zagadnienia na podstawie świadomie i celowo dobranej literatury.

## **1.2.Praca poglądowa (opisowa, przeglądowa, studialna, teoretyczna)**

<span id="page-3-2"></span>Praca dyplomowa oparta jest na materiałach zastanych i prezentuje obszerną teoretyczną wiedzę w danej dziedzinie nauki. Autor pracy bazując na literaturze, dokonuje krytycznej oceny istniejącej wiedzy na temat wybranego zagadnienia, związanego ściśle z ukończonym kierunkiem studiów. Oznacza to, że praca stanowi rodzaj studium określonego problemu, przy czym obok bogatej literatury przedmiotu i prezentacji badań wtórnych, powinna charakteryzować się znacznym wkładem własnym autora. Wkład ten może stanowić nowatorskie ujęcie określonej tematyki lub analiza najnowszej wiedzy prowadząca do rozwiązania postawionego problemu. Praca może mieć charakter:

- problemowy co wymaga omówienia nie tylko dorobku literatury na określony temat, ale również dokonania analizy zmian w obowiązującym ustawodawstwie (w oparciu o wybrane standardy lub regulacje prawne – jeśli dotyka problemów prawnych) oraz ustalenia wpływu zaobserwowanych i opisanych zmian w kresie analizowanego zjawiska,
- systematyzujący co wiąże się z koniecznością przedstawienia dorobku literatury oraz wynikających z niej poglądów na temat funkcjonowania określonych podmiotów – uzupełnionych o autorski komentarz.

Praca dyplomowa powinna być rezultatem samodzielnej pracy, co oznacza konieczność nie tylko samodzielnego dokonania przeglądu literatury, ale również przedstawienia własnych wniosków. Oznacza to, że powinien być wyraźnie widoczny merytoryczny wkład własny Autora w postaci zaproponowania modyfikacji dotychczasowych rozwiązań lub prowadzenia nowych rozwiązań praktycznych, przeprowadzenie analizy danych statystycznych i przygotowanie na ich podstawie

raportu wraz z rekomendacjami do zastosowania wyników w praktyce. Oznacza to, że praca powinna być nie tylko autorskim podejściem do poruszanych zagadnień, ale stanowić powinna opracowanie określonego problemu badawczego na podstawie bogatego piśmiennictwa, zakończone samodzielną opinią na omawiany w pracy temat.

#### **1.3.Praca badawcza (empiryczna)**

<span id="page-4-0"></span>Praca badawcza wymaga przeprowadzenia własnych badań. Korzystanie z literatury i gotowych materiałów niezbędne jest do stworzenia części teoretycznej stanowiącej wprowadzenie do zagadnień stanowiących przedmiot badań. Oznacza to, że w pierwszej kolejności konieczne jest wykorzystanie istniejących materiałów źródłowych, a następnie na tej podstawie opracowanie własnych badań i sformułowanie wniosków pozwalających na ocenę oraz modyfikację lub udoskonalenie istniejących rozwiązań praktycznych. Praca empiryczna może mieć charakter:

- badawczy praca wymaga przeprowadzenia analizy uzyskanych wyników badań empirycznych, interpretacji uzyskanych wyników i wskazania istniejących zależności lub nowych aspektów w zakresie badanego zjawiska, przy czym problem badawczy powinien dotyczyć określonych aspektów wybranego do zbadania za pomocą różnych metod i technik badawczych fragmentu rzeczywistości,
- analityczny praca przyjmuje formę raportu z badań, co wiąże się z koniecznością przeprowadzenia analizy wybranego obszaru działalności podmiotu badań oraz dokonania oceny sytuacji lub omówienia wyników przeprowadzonych badań sondażowych,
- diagnostyczny praca wymaga przeprowadzenia badania zastanego stanu rzeczy (określonego wycinka rzeczywistości społeczno-gospodarczej) oraz obiektywnego opisu przeprowadzonej na tej wielokryterialnej oceny, pozwalającej na zdiagnozowanie problemów i ich rozwiązanie,
- monograficzny lub studium przypadku praca polega na dogłębnym poznaniu podmiotu poddanego badaniu poprzez przeprowadzenie analizy wybranego obszaru jego działalności (rządzące w nim mechanizmy, stosowane praktyki). Analiza połączona jest z omówieniem praktycznego wymiaru pozyskanej w ten sposób wiedzy.

• projektowy – praca polega na przeprowadzeniu analizy określonego problemu (w oparciu o dokonane ustalenia teoretyczne) oraz zaproponowaniu usprawnień praktycznych lub nowych rozwiązań (w oparciu o dostępne wyniki badań w danej dziedzinie).

## <span id="page-6-0"></span>**2. RODZAJE I CHARAKTER OPRACOWAŃ**

## **2.1.Wybór i sformułowanie tematu pracy**

<span id="page-6-1"></span>Temat (tytuł) pracy powinien w sposób wyraźny wskazywać obszar badania i problematykę pracy. Podstawą powstania pracy jest sformułowanie tematu pracy. Procedura wyboru tematu pracy powinna obejmować następujące etapy:

1. Określenie obszaru zainteresowań – powinien on brać pod uwagę:

- kierunek studiów oraz wybraną specjalność,
- treści kształcenia podczas studiów,
- zainteresowania Studenta,
- dostępność materiałów, która stanowi o możliwości wykonania pracy przez studenta (zwłaszcza w części empirycznej).
- 2. Przeprowadzenie pierwszych badań literatury pozwalających na poznanie wybranego obszaru badań,
- 3. Sformułowanie roboczego tytułu pracy.

Wybrany temat pracy ma charakter roboczy i zostanie uściślony na etapie zbierania materiałów i pisania pracy. Należy jednak pamiętać, że powinien on być zwięzły i prosty w odbiorze oraz zgodny z zasadami języka polskiego (poprawność gramatyczna i językowa). Temat pracy powinien być ujęty w formie problemu. Musi być również zgodny ze specjalnością oraz z treścią pracy.

## **2.2.Cel pracy**

<span id="page-6-2"></span>Cel pracy wynika bezpośrednio z tematu pracy. Jest to również problem, który należy zbadać i wyjaśnić w toku starannie przemyślanych badań. Pojęcie badania jest w tym przypadku ujmowane w znaczeniu szerokim. Badaniem jest zatem (Krajewski, 2010, s. 19):

- aktywne przestudiowanie literatury w zakresie niezbędnym do przedstawienia podjętego problemu badawczego w świetle dotychczasowych badań i osiągnięć naukowych,
- badanie ilościowe badanie empiryczne przeprowadzane na określonej grupie osób powiązanych z problemem badawczym, pozwalające na ukazanie określonego zjawiska w postaci danych liczbowych,
- badanie jakościowe badanie empiryczne zmierzające do lepszego (dokładniejszego) zbadania analizowanego zjawiska, zachowąń lub postaw.

Cel główny pracy powinien być rozbity na cele szczegółowe (cząstkowe), co ułatwi ich realizację w toku badania. Należy pamiętać, że cel powinien być krótki, jasny i zwięzły oraz odnosić się do założenia badań.

## **2.3.Pytania badawcze**

<span id="page-7-0"></span>Cel główny jest podstawą do sformułowania problemu badawczego. Problem badawczy – w zależności od charakteru pracy – może być przedstawiony w ujęciu teoretycznym lub praktycznym. Najczęściej przyjmuje on formę pytania, na które należy uzyskać odpowiedź w trakcie prowadzonego badania. Pytanie może zaczynać się od pytajnika (jakie …, kiedy …) lub partykuły (czy …).

Pytanie główne (odnoszące się do celu głównego) powinno zostać wsparte przez zespół pytań odnoszących się do celów szczegółowych. Postawienie pytań szczegółowych nie tylko ułatwia analizę, ale również stanowi podstawę do późniejszego sformułowania struktury pracy lub zaplanowania badań.

W każdym przypadku problem badawczy powinien umożliwić twórcze podejście do badanego zagadnienia oraz umożliwić sformułowanie ustaleń wzbogacających istniejące koncepcje w wybranym obszarze badawczym.

### <span id="page-7-1"></span>**2.4. Tezy lub hipotezy badawcze**

Teza to stwierdzenie, które jest w pracy udowadniane. Jest to zatem zdanie (stwierdzenie) prawdziwe niezależnie dokonanych w nim uwarunkowań – nieprawdziwość tezy pokazuje, że badacz popełnił błąd w przeprowadzonym wnioskowaniu. Teza jest wyprowadzana z prawdziwych przesłanek i może stanowić główną myśl pracy, przy czym nie powinna opisywać oczywistych faktów. Teza powinna zostać zbudowana wówczas, kiedy badacz jest przekonany co do prawdziwości swoich założeń, a w swojej pracy podejmuje trud udowodnienia prawdziwości analizowanego zjawiska (procesu, mechanizmu). Najważniejszym zadaniem w procesie badawczym jest znalezienie dowodów na występowanie danego zjawiska (zależności, procesu). Jeśli takiej pewności nie ma – należy zbudować hipotezę.

Hipoteza jest stwierdzeniem prawdopodobnym – jest to tylko przypuszczenie, którego celem jest wyjaśnienie określonych zdarzeń lub faktów. Zadaniem hipotezy jest ułatwienie wyjaśnienia analizowanego zjawiska – stawia się ją wówczas, kiedy

nie można wyjaśnić badanych zjawisk (faktów) za pomocą zdań pewnych – wyraża się wówczas przypuszczenie o istnieniu jakiejś zależności lub mechanizmu funkcjonowania. Hipoteza jest również podejmowaną przez badacza próbą odpowiedzi na postawiony problem badawczy, dlatego też może być traktowana jako prawdopodobne (przypuszczalne) jego rozwiązanie. Sukcesem prowadzonych badań jest nie tylko potwierdzenie hipotezy, ale też jej odrzucenie jako nieprawdziwej (weryfikacja negatywna, falsyfikacja). Oznacza to, że mogą wystąpić trzy sytuacje:

- weryfikacja pozytywna przypuszczenie wyrażone w hipotezie było prawidłowe (prawdziwe),
- falsyfikacja hipotezy dokonana weryfikacja prowadzi do odrzucenia hipotezy jako fałszywej,
- weryfikacja modyfikująca hipotezy nie można uznać w sposób jednoznaczny za fałszywą, przy czym z reguły wymaga ona przekształcenia najczęściej w postaci zmiany opisu zależności.

Zazwyczaj stawiana jest jedna hipoteza główna (o wysokim stopniu uogólnienia) oraz kilka hipotez szczegółowych. Hipoteza główna jest weryfikowana poprzez zbiór hipotez szczegółowych – po stwierdzeniu ich prawdziwości lub fałszu badacz rozstrzyga, w jakim stopniu poszczególne hipotezy potwierdzają lub falsyfikują hipotezę główną.

## **2.5.Przygotowanie konspektu pracy**

<span id="page-8-0"></span>Prawidłowo przygotowany konspekt pracy powinien zawierać następujące elementy:

- Temat pracy
- Cel badań z uwzględnieniem celu głównego i kilku celów szczegółowych
- Pytania badawcze z uwzględnieniem problemu głównego oraz problemów szczegółowych.
- Teza lub hipoteza.
- Metody i techniki badań oraz narzędzia badawcze z uzasadnieniem wyboru sposobu postępowania i doboru do rozwiązania problemu. Konieczne jest uzasadnienie wyboru stosowanej metody i wykazanie jej przydatności do zebrania potrzebnych informacji.
- Struktura pracy z uwzględnieniem schematu zgodnego z niniejszymi wytycznymi (Załącznik 5)

• Piśmiennictwo – kilka pozycji, które zostaną wykorzystane w pracy. Przygotowana baza źródłowa powinna być dobrana odpowiednio do tematu pracy oraz określonego obszaru badań. W spisie literatury powinny zostać podane tylko te publikacje i dokumenty, które zostaną wykorzystane w pracy dyplomowej.

## <span id="page-10-0"></span>**3. TREŚCI MERYTORYCZNE PRACY**

### **3.1.Rodzaje materiałów**

<span id="page-10-1"></span>Każda praca dyplomowa, niezależnie od jej charakteru, powinna powstawać w oparciu o znajomość literatury przedmiotu oraz obowiązujących uwarunkowań prawnych. Zakres prowadzonej kwerendy literatury zależy od charakteru pracy (teoretyczny lub praktyczny). Zgromadzenie informacji wymaga uwzględnienia następujących źródeł informacji i gromadzenia materiałów źródłowych:

- odpowiednio dobrana literatura,
- czasopisma branżowe,
- źródła internetowe w tym artykuły naukowe dostępne w wersji elektronicznej, teksty aktów prawnych, dane statystyczne, publikowane raporty i sprawozdania,
- wyniki badań i ich opracowania.

Praca o charakterze praktycznym wymaga dodatkowo zgromadzenia dokumentów wytworzonych przez badane podmioty gospodarcze lub instytucje oraz wyników własnych badań.

Możliwe jest wykorzystanie artykułów prasowych, ale w tym przypadku niezbędna jest pewność, że podane informacje nie zostały zafałszowane. W pracy dyplomowej niezbędna jest dokładność przy przytaczaniu faktów oraz obiektywizacja przytaczanych cudzych opinii. Niedopuszczalne jest traktowanie artykułów prasowych jako materiałów opiniotwórczych. Teksty pochodzące z prasy mają wyłącznie znaczenie informacyjne i mogą być zastosowane wówczas, kiedy istnieje uzasadnienie merytoryczne przytoczenia takiego komentarz.

W pracy nie powinny znajdować się informacje ze źródeł nieautoryzowanych i nierecenzowanych. Niedozwolone jest wykorzystanie informacji ze źródeł tworzonych przez internautów [\(https://pl.wikipedia.org;](https://pl.wikipedia.org/) [https://www.bryk.pl/;](https://www.bryk.pl/) <https://sciaga.pl/> i inne).

## **3.2.Analiza i krytyka piśmiennictwa**

<span id="page-10-2"></span>Analiza literatury oznacza dokonanie przeglądu literatury oraz opublikowanych informacji dotyczących praktyki w obszarze związanym ze sformułowanym tematem pracy, jej celem i problemem badawczym. Literatura powinna zostać dobrana w taki sposób, aby możliwe było przedstawienie dorobku naukowego i praktycznego w obszarze stanowiącym przedmiot pracy.

Metoda analizy i krytyki piśmiennictwa jest podstawą do rozpoczęcia badań, dlatego powinna zostać zastosowana jako pierwsza – niezależnie od charakteru pracy. Najważniejszym celem jest poznanie obszaru, z jakim autor pracy ma się zmierzyć oraz ustalenie oryginalności wybranego obszaru badań. Przeprowadzona analiza powinna pozwolić na zdobycie wiedzy niezbędnej do określenia, co należy w badaniu poznać lub udowodnić.

## <span id="page-11-0"></span>**3.3.Sondaż diagnostyczny – wywiady i badania ankietowe jako źródło informacji**

Metoda sondażu (sondaż diagnostyczny) pozwala na zgromadzenie wiedzy na temat określonego zjawiska lub przedmiotu oraz dynamice zachodzących zmian. Pozwala również poznać opinie wybranych zbiorowości – specjalnie dobranej grupy, którą można nazwać reprezentatywną dla danej populacji. W badaniach sondażowych najczęściej stosowany jest wywiad i ankieta. Przeprowadzenie sondażu diagnostycznego wymaga zastosowania następujących działań:

- sformułowanie tematu badania i określenie, jakie zjawiska będą przedmiotem badania,
- przeprowadzenie przeglądu literatury analiza i krytyka piśmiennictwa pozwolą na poznanie przedmiotu badań,
- określenie celu badania, czyli określenie i wyjaśnienie po co dane zjawisko będzie badane z określeniem co badacz chce osiągnąć,
- ustalenie zakresu badania, czyli obszaru badania z uwzględnieniem zakresu przestrzennego,
- wskazanie populacji osób biorących udział w badaniu wraz z określeniem sposobu doboru próby badawczej (w przypadku techniki ankiety),
- ustalenie formy pomiaru, czyli określenie sposobu pomiaru poziomu badanych zjawisk, z uwzględnieniem celu badania,
- przygotowanie kwestionariusza wywiadu (planu zadawanych pytań) oraz ustalenie sposobu archiwizowania informacji – z uwzględnieniem możliwości zapisu na urządzenia audiowizualne lub sporządzaniem notatek na przygotowanym kwestionariuszu lub przygotowanie kwestionariusza ankiety

oraz ustalenie kafeterii pytań zamkniętych (zestaw możliwych odpowiedzi – z uwzględnieniem możliwości zaprezentowania własnej opinii osoby uczestniczącej w badaniu) oraz możliwości wykorzystania kafeterii koniunktywnej (możliwość udzielenia więcej niż jednej odpowiedzi z uwzględnieniem ich hierarchii),

- przeprowadzenie badania weryfikującego prawidłowość przygotowanego narzędzia oraz po jego ewentualnej modyfikacji przeprowadzenie badań na wybranej do badania grupie,
- analiza uzyskanych wyników i ich interpretacja zakończona wyciagnięciem wniosków i sformułowanie zaleceń do zastosowania w praktyce.

**Wywiad diagnostyczny** wymaga bezpośredniego kontaktu prowadzącego wywiad z respondentem oraz przeprowadzenia rozmowy na temat intersujący badacza, kierowany przez niego, w oparciu o wcześniej przygotowany plan i dyspozycje. W wywiadzie wystandaryzowanym, wszyscy uczestnicy udzielają odpowiedzi w takich samych warunkach, bez możliwości podzielenia się własnymi spostrzeżeniami. Ułatwia to opracowanie wyników, ale jednocześnie może ograniczyć jakość uzyskanych informacji. Wywiad półstandardowy pozwala na prowadzenie bardziej luźnej rozmowy. Zaletą wywiadu jest możliwość zyskania szerokich informacji na interesujący temat, wadą – możliwość zafałszowania rzeczywistości przez respondenta. Bardzo ważną rolę pełni również przygotowane narzędzie badawcze – powinno obejmować wszystkie interesujące dla przeprowadzającego badanie kwestie, a pytania powinny być proste, jednoznaczne i sformułowane w języku dostosowanym do respondenta.

Możliwe jest również zastosowanie wywiadu rozumiejącego. Jest on stosowny najczęściej w przypadku analizy zagadnień socjologicznych. Technika ta wymaga aktywnego udziału badacza w prowadzonym badaniu, przy czym aktywność ta skierowana powinna być na wywołanie lub wzmocnienie zaangażowania osoby badanej.

**Ankieta to** technika badawcza wykorzystywana w wielu dziedzinach nauki, pozwala bowiem na gromadzenie informacji pochodzących bezpośrednio od uczestników zdarzeń, które są przedmiotem badania. Ankieta polega na wypełnieniu przez uczestników badania przygotowanego wcześniej kwestionariusza. Pytania zawarte w kwestionariuszu pozwalają na poznanie cech zbiorowości lub zjawisk, zebranie opinii o określonych wydarzeniach lub zjawiskach, poznanie oceny funkcjonowania badanego podmiotu gospodarczego lub instytucji. Kwestionariusz powinien zawierać następujące elementy

- wstęp, w którym osoba przeprowadzająca badanie wyjaśnia jego cel i zapewnia o anonimowości badania,
- część metryczkowa zawierająca pytania dotyczące sytuacji socjodemograficznej osoby biorącej udział w badaniu (najczęściej płeć uczestnika, jego wiek, poziom wykształcenia), miejsce zamieszkania (wieś, miasto), sytuacja materialna i finansowa,
- część właściwa ankiety, zawierająca pytania pozwalające na realizację celu badania i udzielenia odpowiedzi na pytania badawcze.

Wyniki uzyskane podczas wywiadu i badania ankietowego powinny zostać poddane obiektywizacji. Oznacza to konieczność konfrontacji uzyskanych wyników z materiałem pochodzącym z innych źródeł przy wykorzystaniu innych metod badawczych.

#### <span id="page-13-0"></span>**3.4. Monografia i studium przypadku**

Praca może mieć charakter monografii, której przedmiotem jest opis jakiegoś podmiotu gospodarczego, organizacji lub zjawiska. **Metoda monograficzna** pozwala na przeprowadzenie rozpoznania struktury badanego podmiotu lub zjawiska oraz zaproponowanie rozwiązań (koncepcji) jego rozwoju. Dzięki tej metodzie możliwe jest dokładne poznanie przedmiotu badań oraz dokonanie analizy wybranych zagadnień z uwzględnieniem związków czasowych lub przestrzennych. Monografia może mieć charakter problemowy (opis konkretnych problemów społecznopolitycznych lub ekonomicznych) lub przedmiotowy (opis obszarów administracyjnych). Wyniki mogą zostać uogólnione tylko wówczas, gdy poruszany w pracy problem jest elementem większych niż przedmiot badań obszarów. Właściwe zastosowanie metody wymaga odpowiedniego przygotowania i logiki przeprowadzenia badania:

- wybór i rozeznanie terenu badań,
- nawiązanie kontaktu z badanym środowiskiem,
- ustalenie możliwych źródeł informacji z uwzględnieniem informacji bieżących i archiwalnych,
- krytyczna analiza zebranych informacji.

14

W **studium indywidualnych przypadków** przedmiotem badań są nie tylko ludzkie losy (studium postaci i losów określonej osoby), ale również konkretne zjawiska – pod warunkiem opracowania diagnozy tego zjawiska i wskazania działań niezbędnych do wprowadzenia zmian. Tradycyjne studium indywidualnych przypadków ograniczone jest do biografii ludzkich, ale przedmiotem badań może być również określony problem. Właściwy przebieg badania obejmuje następujące etapy:

- analiza informacji dotyczących podmiotu objętego badaniem, pozwalająca na ogólne jego przedstawienie oraz wypracowanie ogólnej orientacji na temat przedmiotu badań,
- interpretacji wyników i wyciagnięcie wniosków,
- sformułowanie rekomendacji do zastosowania w praktyce.

Metoda monograficzna i studium przypadku mogą korzystać z wielu technik, pozwalających poznać przedmiot badań. Podstawową techniką jest metoda badania dokumentacji w postaci zgromadzonych dokumentów archiwalnych w postaci sprawozdań z działalności, danych statystycznych oraz informacji medialnych. Dokumenty mogą występować w postaci pisanej (sprawozdania, raporty, regulaminy) i cyfrowej (opracowania statystyczne) lub w formie nagrania (materiały obrazowodźwiękowe – zapis z narad, sesji).

## <span id="page-15-0"></span>**4. BUDOWA PRACY**

## <span id="page-15-1"></span>**4.1. Strona tytułowa**

Strona tytułowa pracy zawiera informacje na temat uczelni i jednostki organizacyjnej na której praca powstała, autora pracy, jej tytułu i promotora pracy.

Wzór strony tytułowej pracy dyplomowej został określony w załączniku nr 1 – z uwzględnieniem studiów I i II stopnia.

## <span id="page-15-2"></span>**4.2. Układ pracy**

Prace dyplomowe powinny być drukowane według następujących zaleceń:

• druk jednostronny dotyczy następujących stron pracy:

strona 1 – strona tytułowa;

strona 3 – strona niezadrukowana lub dedykacja;

- strona 5 oświadczenie autora pracy, oświadczenie promotora pracy;
- strona 7 streszczenie, tytuł pracy, słowa kluczowe w języku polskim oraz streszczenie, tytuł pracy, słowa kluczowe w języku angielskim (tekst obydwu streszczeń nie może w sumie przekroczyć objętości jednej strony)

strona 9 – spis treści;

### **Strony 2, 4, 6, 8 i ostatnia pozostają niezadrukowane.**

• druk dwustronny: począwszy od wstępu (strona 11) – wszystkie pozostałe strony zawierające treść pracy wg spisu treści.

#### **Całą pracę drukujemy dwustronnie.**

Na stronach od 1 do 10 nie ma znaku graficznego kolejnego numeru strony. Numeracja graficzna rozpoczyna się od Wstępu – strona ma numer 11.

## <span id="page-15-3"></span>**4.3. Dedykacja – Układ strony 3**

Strona 3 pozostaje niezadrukowana lub w jej dolnym prawym rogu autor umieszcza dedykację lub podziękowanie – według wzoru w Załączniku nr 2.

#### <span id="page-15-4"></span>**4.4. Załączniki – Układ strony 5**

Na stronie 5 zamieszczone powinny zostać oświadczenia autora pracy oraz promotora – według wzoru w Załączniku nr 3.

#### <span id="page-16-0"></span>**4.5. Streszczenie – Układ strony 7**

Streszczenie zawiera zwięzłe informuje o najważniejszych aspektach pracy. Powinno zawierać następujące elementy:

- krótkie wprowadzenie w tematykę,
- przedstawienie celu pracy,
- zwięzła prezentacja wykorzystanych materiałów i zastosowane metodyki,
- przedstawienie uzyskanych wyników i wniosków.

Streszczenie powinno być przygotowane w języku polskim i przetłumaczone na język angielski.

Do streszczenia powinny zostać dołączone słowa kluczowe, które określają przedmiot pracy.

Sposób umieszczenia streszczenia w pracy zawiera wzór zamieszczony w Załączniku 4.

## <span id="page-16-1"></span>**4.6. Spis treści – Układ strony 9**

Spis treści zawiera tytuły wszystkich części pracy (rozdziałów, podrozdziałów i ustępów) z podaniem numerów stron, na których się one znajdują – zgodnie z wzorem zamieszczonym w Załączniku 5.

Spis treści powinien być generowany automatycznie, przy wykorzystaniu stylów tekstu oznaczonych indywidualnie do rozdziałów i podrozdziałów. Daje to możliwość poprawnej aktualizacji i odesłania do właściwej strony.

## <span id="page-16-2"></span>**4.7. Wstęp**

Wstęp ma charakter ogólny i stanowi wprowadzenie w zagadnienia poruszane w pracy. Powinien wprowadzić w badane zagadnienie oraz zaprezentować intencje jej autora. Prawidłowo sformułowany wstęp powinien zawierać następujące elementy:

- krótkie zarysowanie problemu, z możliwością nawiązania do wybranych twierdzeń teoretycznych lub wcześniejszych badań – ta część wstępu powinna pozwolić na wyprowadzenie uzasadnienie podjęcia tematu pracy.
- przesłanki wyboru tematu pracy, czyli motywacja Autora do podjęcia badań w danym obszarze,
- określenie celu i zakresu pracy,
- sformułowanie problemu badawczego,
- sformułowanie hipotezy lub ogólnych tez (założeń pracy),
- wskazanie metod badawczych z uzasadnieniem wyboru metody (z odniesieniem do celu pracy),
- omówienie struktury pracy, czyli ogólne informacje o zawartości poszczególnych rozdziałów,
- krótka charakterystyka wykorzystanej literatury przedmiotu i materiałów źródłowych (najważniejsze źródła) – wymienienie najważniejszych pozycji, pozwalających na wykazanie na jakim materiale źródłowym oparte zostały wnioski Autora

W przypadku pracy empirycznej, jeśli nie jest przewidziany rozdział metodologiczny, we wstępie powinny zostać omówione w sposób szczegółowy zakres przedmiotowy, czasowy i terytorialny (przestrzenny) badania.

Zawartość wstępu nie powinna przekraczać 2 stron tekstu. Zalecane jest pisanie w formie bezosobowej z zastosowaniem bezosobowych form czasowników (wykazano, przedstawiono) oraz strony biernej (zostanie wykazane).

## <span id="page-17-0"></span>**4.8. Wewnętrzny podział pracy**

Układ pracy powinien być przejrzysty i logiczny, zawierać się w proporcjonalnych rozdziałach i podrozdziałach. Liczba rozdziałów i ich struktura jest ustalana indywidualnie z promotorem pracy. Przyjmuje się, że oprócz wstępu i zakończenia merytoryczna część pracy powinna zawierać minimum trzy rozdziały.

Rozdział pierwszy zawiera analizę literatury dotyczącej problemu pracy, prezentując rozważania teoretyczne poświęcone zagadnieniom poruszanym w pracy. Jest to ogólny rozdział teoretyczny, który jest punktem wyjścia do dalszych rozważań i umożliwia sformułowanie problemu. Dokonana analiza piśmiennictwa powinna pozwolić na wyjaśnienie kluczowych dla podjętych badań definicji, wskazać typowe dla zakresu pracy konstrukty i modele teoretyczne. Inaczej mówiąc, w rozdziale należy dokonać analizy problematyki poruszanej w pracy na podstawie zgromadzonej literatury. W tej części należy korzystać z następujących źródeł:

• monografie poświęcone zagadnieniom poruszanym w pracy z uwzględnieniem publikacji znajdujących się w bibliotece WSKFiT,

- artykuły naukowe publikowane w czasopismach naukowych zarówno w wersji drukowanej, jak też dostępne w wersji elektronicznej (publikowane w pliku pdf w Internecie),
- artykuły popularnonaukowe omawiające zagadnienia poruszane w pracy,
- komentarze i opinie, ze szczególnym uwzględnieniem najnowszych publikacji na stronach internetowych prowadzonych przez administrację publiczną (rządową i samorządową),
- dokumenty i materiały, w tym akty prawne (prawo międzynarodowe, Unii Europejskiej i krajowe) i normy,
- materiały statystyczne.

Zadaniem Autora jest zestawienie literatury oraz jej porównanie (znalezienie różnic i podobieństw), pozwalające na pełne scharakteryzowanie omawianego pojęcia.

Rozdział drugi powinien zostać poświęcony omówieniu istniejącego stanu wiedzy dotyczącej tematu pracy. Zawartość rozdziału uzależniona jest od charakteru pracy i przyjąć jedną z dwu form. Pierwsza to szczegółowy rozdział teoretyczny, w którym zawarty powinien zostać opis głównego problemu badawczego na podstawie dostępnej literatury. Jeśli jest taka możliwość, w tej części pracy powinny zostać wskazane również metody rozwiązania problemu badawczego przedstawione w literaturze przedmiotu. Autor powinien korzystać z wyników badań wtórnych prezentowanych w artykułach naukowych. Druga forma rozdziału to ogólny opis podmiotu i terenu badania. Jest to szczególnie istotny rozdział w przypadku, kiedy Autor wykorzystuje metodę studium przypadku lub przeprowadza sondaż diagnostyczny w konkretnej instytucji. W takim przypadku, w rozdziale dokonana jest charakterystyka podmiotu i prezentowane są funkcjonujące w niej rozwiązania. Zakres analizy powinien być ściśle związany z wcześniejszymi rozważaniami teoretycznymi oraz stanowić podstawę do badań omawianych w rozdziale trzecim. Analiza zawarta w tej części pracy powinna przede wszystkim umożliwić dokonanie oceny oraz pozwolić na wskazanie sposobów modernizacji lub usprawnienia dostrzeżonych niedoskonałości i błędów. W takim rozdziale wykorzystuje się następujące źródła informacji:

- regulaminy obowiązujące w organizacji,
- dokumenty strategiczne (strategie, plany rozwoju),
- dokumenty obrazujące bieżące funkcjonujące podmiotu w tym sprawozdania i raporty (miesięczne, kwartalne, roczne),
- informacje publikowane na stronie internetowej badanej organizacji i w mediach społecznościowych,
- wszystkie inne dokumenty udostępnione Autorowi przez zarządzających.

W rozdziale trzecim powinna zostać przeprowadzona analiza tematu w oparciu o przeprowadzone badania. W rozdziale powinny być omówione wyniki badania ankietowego lub przeprowadzonego wywiadu, dokonanych obserwacji i zgromadzonych danych pochodzących z dokumentów. Układ prezentowanych treści zależy od rodzaju badań oraz przyjętego przez Autora sposobu badań. Sugeruje się, aby – w miarę możliwości – prezentacja informacji z badania zgodna była ze sformułowanymi problemami badawczymi. W przypadku badań ilościowych wyniki prezentuje się w tabelach i na wykresach. Opis powinien zaakcentować najważniejsze informacje z punktu widzenia prowadzonej analizy. Rozdział powinien kończyć się wstępną weryfikacją wyników badań oraz przedstawieniem propozycji, w jaki sposób mogą zostać one wykorzystane w praktyce (rekomendacje). W przypadku pracy empirycznej w rozdziale trzecim powinny zostać omówione szczegóły badań terenowych oraz przedstawione najważniejsze wnioski z badania.

Rozdziały powinny zostać podzielone na mniejsze jednostki redakcyjne (podrozdziały). Zalecane jest stosowanie ujednoliconego sposobu podziału wewnętrznego (2-4 podrozdziały w każdym rozdziale). Jeżeli istnieje konieczność możliwe jest wprowadzenie kolejnych (niższych) podziałów.

Rozdziały powinny być zbliżone do siebie pod względem objętości stron. Objętość pracy powinna mieścić się w granicach 30 – 60 stron (bez strony tytułowej spisów i oświadczeń).

Praca może mieć inną strukturę, o ile wprowadzony zostanie oddzielny rozdział poświęcony omówieniu podstaw metodologicznych przeprowadzonego badania. W przypadku takiego rozdziału powinien on uwzględnić takie zagadnienia jak:

- przedmiot i cel pracy,
- problem badawczy,
- tezy lub hipotezy,
- zmienne i wskaźniki,
- metody, techniki i narzędzia wykorzystane podczas badania,
- organizacja badań i ich przebieg,
- charakterystyka obszaru badań oraz osób biorących udział w badaniu.

## <span id="page-20-0"></span>**4.9. Zakończenie**

Zakończenie zawiera opis uzyskanych efektów. Powinno zawierać następujące elementy:

- krótkie zarysowanie problemu,
- wskazanie celu i zakresu pracy oraz problemu badawczego,
- krótkie przypomnienie, czym Autor zajmował się w swojej pracy (na podstawie struktury pracy),
- przedstawienie wniosków z przeprowadzonego badania,
- odniesienie do tezy lub weryfikacja hipotezy,
- wskazanie rekomendacji do zastosowania wyników w praktyce.

Zakończenie powinno w sposób wyraźny podkreślać, że praca stanowi autorskie podejście do poruszanych zagadnień oraz zawierać samodzielną opinię na omawiany w pracy temat. Pożądane jest również wskazanie sposobu wykorzystania wyników pracy w praktyce (rekomendacje dla praktyki).

## **4.10. Piśmiennictwo**

<span id="page-20-1"></span>Ta część pracy stanowi wykaz wykorzystanej przez Autora literatury, co oznacza, że powinien zawierać tylko te pozycje, które zostały zamieszczone w pracy. Zaleca się, aby bibliografia pracy licencjackiej zawierała nie mniej niż 15 pozycji, magisterskiej – 25 pozycji. Zalecane jest, aby co najmniej dwie pozycje były w języku obcym. Pozycje należy uporządkować w kolejności alfabetycznej według nazwisk. Prace tego samego autora należy podać w alfabetycznej kolejności tytułów prac.

**Książka:** Nazwisko, Inicjał imienia. (Rok). *Tytuł książki*. Wydawnictwo, Miejsce wydania.

- 1. Kowalski J. (2014a). *Ekonomia*. PWN, Warszawa.
- 2. Kowalski J. (2014b). *Makroekonomia*. PWN, Warszawa.
- 3. Łobożewicz T. (2001). *Podstawy turystyki*, PWN, Warszawa.
- 4. Nowak A. (2010). *Podstawy ekonomii*. Wydawnictwo PWE, Szczecin.

W bibliografii wymieniane powinny być wszystkie nazwiska współautorów (niezależnie od ich liczby)

**Książka napisana pod redakcją:** Nazwisko, Inicjał imienia. (red), (Rok). *Tytuł książki*. Wydawnictwo, Miejsce wydania.

Kowalski B. (red.) (2015). *Świat ekonomii*. Wydawnictwo PWE, Wrocław.

## **Rozdział w pracy zbiorowej**:

Nowak A. (2010). *Struktury rynkowe*. [W:] J. Kowalski. B. Wiśniewski (red.), *Mikroekonomia*. Wydawnictwo Naukowe PWN, Szczecin (s. 13-26).

**Artykuł w czasopiśmie:** Nazwisko, Inicjał imienia (rok). *Tytuł artykułu*. Tytuł Czasopisma, numer rocznika (nr zeszytu), strona początku–strona końca.

Kowalski J. (2002). *Wpływ treningu na stan mięśnia sercowego*, Medycyna Sportowa, 50 (2), 23-26.

## Lub

Kowalski J. (2002) *Wpływ treningu na stan mięśnia sercowego*, Medycyna Sportowa, nr 50 (2), s. 23-26.

## **Artykuł w gazecie codziennej**

Nowak J. (2020). *Modelowanie*. Gazeta Wyborcza, 20 stycznia.

## **Akty prawne**

Ustawa z dnia 23 stycznia 2009 r. o wojewodzie i administracji rządowej w województwie (t.j. Dz. U. z 2017 r. poz. 2234) – jeśli publikacja nastąpiła w roku innym niż rok uchwalenia aktu prawnego

lub

Ustawa z dnia 6 marca 2018 r. Prawo przedsiębiorców (Dz. U. poz. 646) – jeśli rok uchwalenia i publikacji jest ten sam

## **Orzecznictwo**

Uchwała SN z dnia 22 listopada 2013 r. III CZP 76/13 (OSNP z 2014, Nr 9, poz. 45). lub

Uchwała Sądu Najwyższego z dnia 22 listopada 2013 r. III CZP 76/13 (OSNP z 2014, Nr 9, poz. 45).

W przypadku kiedy orzeczenie dostępne jest na stronie internetowej Uchwała Sądu Najwyższego z dnia 22 listopada 2013 r. III CZP 76/13, [http://www.sn.pl/sprawy/SitePages/zagadnienia\\_prawne.aspx?ItemSID=315-](http://www.sn.pl/sprawy/SitePages/zagadnienia_prawne.aspx?ItemSID=315-16544171-be1b-4089-b74b%20413997467af2&ListName=Zagadnienia_prawne%20&Rok=2013) [16544171-be1b-4089-b74b 413997467af2&ListName=Zagadnienia\\_prawne](http://www.sn.pl/sprawy/SitePages/zagadnienia_prawne.aspx?ItemSID=315-16544171-be1b-4089-b74b%20413997467af2&ListName=Zagadnienia_prawne%20&Rok=2013)  [&Rok=2013](http://www.sn.pl/sprawy/SitePages/zagadnienia_prawne.aspx?ItemSID=315-16544171-be1b-4089-b74b%20413997467af2&ListName=Zagadnienia_prawne%20&Rok=2013) (20.09.2020).

Jeżeli wyrok/orzeczenie został opublikowany w czasopiśmie: Wyrok SA w Poznaniu z 14 lutego 2013 r. I ACa 1176/12 (2016). Prawo i Prokuratura, 2 (12), 3–12.

**Tekst ze strony internetowej**: Jeśli tekst znajduje się na stronie internetowej i jest artykułem w czasopiśmie, książką lub rozdziałem w książce, należy podać autora, datę publikacji (jeśli jest znana), *tytuł*, adres strony internetowej (data dostępu).

Feja-Paszkiewicz A. (2008), *Zasada pomocniczości a samorząd terytorialny*, Zeszyty Naukowe Państwowej Wyższej Szkoły Zawodowej im. Witelona w Legnicy nr 4, s 21-38, [http://bazhum.muzhp.pl/media//files/Zeszyty\\_Naukowe\\_Panstwowej\\_Wyz](http://bazhum.muzhp.pl/media/files/Zeszyty_Naukowe_Panstwowej_Wyzsz%20ej_Szkoly_Zawodowej_im_Witelona_w_Legnicy/Zeszyty_Naukowe_Panstwowej_Wyzszej_Szkoly_Zawodowej_im_Witelona_w_Legnicy-r2008t4/Zeszyty_Naukowe%20_Państwowej%20_Wyzszej_Szkoly_%20Zawodowej_im_Witelona_w_Legnicy-r2008-t4-s21-38/Zeszyty_Naukowe_Panstwowej_Wyzszej_Szkoly_Zawodowej_im_Witelona%20_w_%20Legnicy-r2008-t4-s21-38.pdf) [szej\\_Szkoly\\_Zawodowej\\_im\\_Witelona\\_w\\_Legnicy/Zeszyty\\_Naukowe\\_Panstwowej](http://bazhum.muzhp.pl/media/files/Zeszyty_Naukowe_Panstwowej_Wyzsz%20ej_Szkoly_Zawodowej_im_Witelona_w_Legnicy/Zeszyty_Naukowe_Panstwowej_Wyzszej_Szkoly_Zawodowej_im_Witelona_w_Legnicy-r2008t4/Zeszyty_Naukowe%20_Państwowej%20_Wyzszej_Szkoly_%20Zawodowej_im_Witelona_w_Legnicy-r2008-t4-s21-38/Zeszyty_Naukowe_Panstwowej_Wyzszej_Szkoly_Zawodowej_im_Witelona%20_w_%20Legnicy-r2008-t4-s21-38.pdf) [\\_Wyzszej\\_Szkoly\\_Zawodowej\\_im\\_Witelona\\_w\\_Legnicy-r2008t4/Zeszyty\\_Nauko](http://bazhum.muzhp.pl/media/files/Zeszyty_Naukowe_Panstwowej_Wyzsz%20ej_Szkoly_Zawodowej_im_Witelona_w_Legnicy/Zeszyty_Naukowe_Panstwowej_Wyzszej_Szkoly_Zawodowej_im_Witelona_w_Legnicy-r2008t4/Zeszyty_Naukowe%20_Państwowej%20_Wyzszej_Szkoly_%20Zawodowej_im_Witelona_w_Legnicy-r2008-t4-s21-38/Zeszyty_Naukowe_Panstwowej_Wyzszej_Szkoly_Zawodowej_im_Witelona%20_w_%20Legnicy-r2008-t4-s21-38.pdf) we Państwowej Wyzszej Szkoly Zawodowej im Witelona w Legnicy-r2008[t4-s21-38/Zeszyty\\_Naukowe\\_Panstwowej\\_Wyzszej\\_Szkoly\\_Zawodowej\\_im\\_Witel](http://bazhum.muzhp.pl/media/files/Zeszyty_Naukowe_Panstwowej_Wyzsz%20ej_Szkoly_Zawodowej_im_Witelona_w_Legnicy/Zeszyty_Naukowe_Panstwowej_Wyzszej_Szkoly_Zawodowej_im_Witelona_w_Legnicy-r2008t4/Zeszyty_Naukowe%20_Państwowej%20_Wyzszej_Szkoly_%20Zawodowej_im_Witelona_w_Legnicy-r2008-t4-s21-38/Zeszyty_Naukowe_Panstwowej_Wyzszej_Szkoly_Zawodowej_im_Witelona%20_w_%20Legnicy-r2008-t4-s21-38.pdf) [ona \\_w\\_ Legnicy-r2008-t4-s21-38.pdf](http://bazhum.muzhp.pl/media/files/Zeszyty_Naukowe_Panstwowej_Wyzsz%20ej_Szkoly_Zawodowej_im_Witelona_w_Legnicy/Zeszyty_Naukowe_Panstwowej_Wyzszej_Szkoly_Zawodowej_im_Witelona_w_Legnicy-r2008t4/Zeszyty_Naukowe%20_Państwowej%20_Wyzszej_Szkoly_%20Zawodowej_im_Witelona_w_Legnicy-r2008-t4-s21-38/Zeszyty_Naukowe_Panstwowej_Wyzszej_Szkoly_Zawodowej_im_Witelona%20_w_%20Legnicy-r2008-t4-s21-38.pdf) (28.09.2020).

Jeśli tekst znajduje się na stronie internetowej i nie jest artykułem w czasopiśmie, książką ani rozdziałem w książce, należy podać: autora, datę publikacji (jeśli jest znana), *tytuł*, adres strony internetowej (data dostępu).

Kuzdro-Chodor B., (2018). *Ubezpieczenie trzeba dopasować do specyfiki działalności,* [https://archiwum.rp.pl/artykul/1375201-Ubezpieczenie-trzeba](https://archiwum.rp.pl/artykul/1375201-Ubezpieczenie-trzeba-dopasowac-do-specyfiki-dzialalnosci.html)[dopasowac-do-specyfiki-dzialalnosci.html](https://archiwum.rp.pl/artykul/1375201-Ubezpieczenie-trzeba-dopasowac-do-specyfiki-dzialalnosci.html) (28.09.2020).

Jeżeli nie ma podanego autora można podać początek tytułu tekstu lub artykułu pobranego ze strony internetowej. Ta sama zasada dotyczy opracowań, których twórcą jest instytucja/organizacja

*Raport z badania rynku odpadów* (2020), [https://www.uokik.gov.pl/analizy\\_rynku2.php](https://www.uokik.gov.pl/analizy_rynku2.php#faq4050)  [#faq4050](https://www.uokik.gov.pl/analizy_rynku2.php#faq4050) (28.09.2020)

Jeśli nie ma możliwości podania autora i tytułu, należy podać nazwę strony, z której korzystano

*Kooperacja* (2020),<https://sjp.pwn.pl/slowniki/kooperacja.html> (29.09.2020). lub

PWN (2020), hasło: kooperacja, <https://sjp.pwn.pl/slowniki/kooperacja.html> (29.09.2020).

W każdym przypadku – jeśli jest to możliwe – należy dodać datę (rok) opublikowania tekstu lub artykułu. Jeśli takiej daty nie ma – podać należy rok pobrania informacji. Na końcu zawsze podawana jest data korzystania (dostępu).

Zalecane jest zastosowanie dodatkowego podziału piśmiennictwa na następujące grupy:

- A. Literatura i czasopisma uszeregowane alfabetycznie według nazwisk autorów (redaktorów, instytucji). W przypadku występowania kilku prac jednego autora – uszeregowane chronologicznie według daty wydania (od najstarszej).
- B. Akty prawne Uszeregowane według ważności, a następnie chronologicznie (według daty aktu)
	- 1. Konstytucja RP
	- 2. Konwencje i traktaty międzynarodowe
	- 3. Traktaty europejskie
	- 4. Dyrektywy UE
	- 5. Rozporządzenia UE
	- 6. Ustawy
	- 7. Rozporządzenia
	- 8. Zarządzenia
	- 9. Uchwały
	- 10. Akty prawa miejscowego
- C. Orzecznictwo uszeregowane według ważności, a następnie chronologicznie (według daty dokumentu)
	- 1. Orzeczenia TSUE
	- 2. Orzeczenia TK
	- 3. Orzeczenia SN
	- 4. Orzeczenia NSA
- 5. Orzeczenia sądów apelacyjnych
- 6. Orzeczenia sądów rejonowych
- 7. Orzeczenia innych instytucji (np. RIO, KIO)
- D. Netografia (strony internetowe) uszeregowane alfabetycznie według nazwisk autorów (redaktorów, instytucji, tytułów).
- E. Pozostałe źródła (dokumenty, raporty) uszeregowane alfabetycznie według nazwisk autorów (redaktorów, instytucji, tytułów). W przypadku występowania kilku prac jednego autora – uszeregowane chronologicznie według daty wydania (od najstarszej).

## **4.11. Spis tabel i ilustracji**

<span id="page-24-0"></span>W pracy powinny zostać sporządzone wykazy sporządzonych tabel i rysunków (rycin, wykresów). Sporządza się odrębne spisy dla tabel i rysunków. Jeśli Autor dokonuje dodatkowego rozróżnienia na rysunki i wykresy, każdy z nich powinien mieć odrębny spis

Każdy spis powinien zawierać zestawienie w kolejności ich występowania w tekście pracy i zawierać kolejny numer, tytuł oraz numer strony, na której tabela, rysunek, wykres zostały umieszczone.

Zalecane jest automatyczne przygotowanie spisów, co daje możliwość poprawnej aktualizacji i odesłania do właściwej strony.

## **4.12. Aneks**

<span id="page-24-1"></span>Aneks stanowi zbiór materiałów o różnym charakterze, które nie znalazły się w treści pracy – ze względu na brak merytorycznego uzasadnienia lub zbyt dużą objętość. W tej części pracy umieszczone mogą być:

- narzędzia badawcze, czyli kwestionariusze ankiety lub wywiadu,
- omawiane (oceniane) procedury oraz standardy postępowania,
- dokumenty istotne dla omawianych zagadnień,
- schematy organizacyjne,
- tabele zawierające dane o dużej objętości (najczęściej przekraczające jedną stronę).

Informacja o istnieniu załącznika powinna zostać zamieszczona w tekście pracy.

## <span id="page-26-0"></span>**5. TREŚCI FORMALNE**

Formalna strona pracy obejmuje nie tylko jasny styl pracy, omówione zasady dotyczące formułowania tytułu oraz wewnętrznego podziału pracy, ale również ujednoliconej wersji przypisów źródłowych oraz sposobu zapis w formie wydruku komputerowego

## <span id="page-26-1"></span>**5.1. Forma przypisów**

Powołanie się w tekście pracy na pozycję piśmiennictwa wymaga podania w nawiasach okrągłych nazwiska autora, roku opublikowania oraz numeru strony (standard APA). W przypadku korzystania ze źródeł w formie elektronicznej – informacja, że jest to strona internetowa (nazwa strony). Zapis taki stosowany jest zarówno w przypadku cytatu, jak też stosowania parafrazy.

**Odsyłacze do prac jednego autora.** Zgodnie ze stylem APA w przypadku cytowania tekstu podaje się nazwisko autora (bez imion i bez inicjałów imion) oraz rok publikacji. Jeśli nazwisko i rok nie pojawiają się w tekście, należy zapisać je w nawiasach okrągłych oddzielając przecinkiem.

- nazwisko autora wymienione w tekście: Nowak (2016) wskazuje, że...
- nazwisko autora nie wymienione bezpośrednio w teście: W literaturze zajmowane jest również odmienne do omawianego stanowisko (Boć, 2016).

Jeśli w jednym akapicie występuje więcej niż jedno odwołanie do pracy tego samego autora (przywołanie jego nazwiska w tekście poza nawiasem) to rok publikacji w nawiasie podawany jest tylko po pierwszym wystąpieniu nazwiska.

Wardowski (2000) udowodnił, że.... Wardowski wskazał również ...

**Odsyłacze do prac wielu autorów.** Jeśli praca ma dwóch autorów, za każdym razem należy podawać oba nazwiska w odsyłaczu w tekście.

Jak sugerują Kowalski i Nowak (2010)...

lub

## Badania sugerują, iż ... (Kowalski i Nowak, 2010).

Jeśli praca ma od trzech do pięciu autorów, należy podać nazwiska wszystkich autorów tylko za pierwszym razem w odsyłaczu w tekście. W kolejnych odsyłaczach podaje się tylko nazwisko pierwszego autora wraz ze skrótem i in. Jeśli zapis znajduje się w treści można zastosować określenie "i współpracownicy").

• Przywołanie po raz pierwszy:

Jak sugerują Wardowski, Kowalski, Boć i Piwnik (2016)

lub:

W literaturze przedmiotu istnieje stanowisko, że … (Wardowski, Kowalski, Boć i Piwnik 2016)

• Kolejne przywołania:

Badania prowadzone przez Wardowskiego i współpracowników (2016) wskazują, że ...

lub:

Badania te (Wardowski i in., 2016) ...

Jeśli praca ma co najmniej sześciu autorów (sześciu lub więcej autorów), należy podać nazwisko tylko pierwszego autora, dodając skrót "i in." oraz rok. Taki zapis stosowany jest w przypadku pierwszego i następnych odsyłaczy).

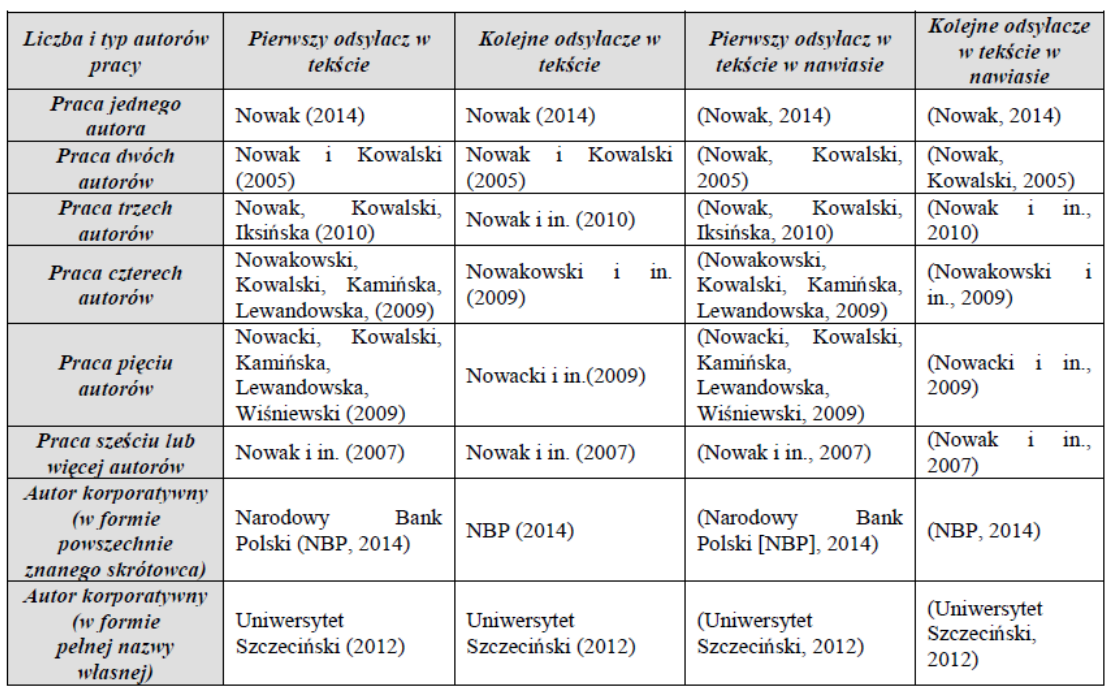

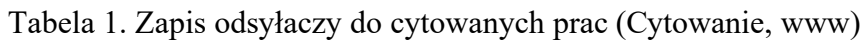

**W przypadku odsyłaczy do dwóch różnych prac,** zawierających więcej niż trzech autorów w podobnym składzie autorskim oraz ten sam rok publikacji, może się zdarzyć, że wskazane wyżej zasady spowodują, że po skróceniu przypisy mają taki

sam zapis. Należy podać nazwiska kolejnych autorów w takim zakresie, w jakim jest to konieczne do rozróżnienia przywoływanych prac, a następnie dodać skrót i in.

Wardowski, Kowalski, Boć i Piwnik (2016) oraz Wardowski, Kowalski, Boć, Piwnik i Nowak (2016) zapisywani byliby po skróceniu jako Wardowski i in. (2016). Aby uniknąć niejednoznaczności, należy stosować zapis:

Wardowski, Kowalski, Boć i Piwnik (2016) wskazali że …

oraz

Wardowski, Kowalski, Boć, Piwnik i in. (2016) wykazali, że ...

**Odwołanie do prac rożnych autorów, mających takie same nazwiska** – należy wpisać inicjały imion tych autorów przy każdym odwołaniu się do ich prac w tekście, nawet w przypadku innego roku publikacji.

Jak stwierdza J. Wardowski (2012)...

lub

W podobny sposób definiuje to zjawisko Z. Wardowski (2012).

lub

J. Wardowski i Nowak (2011) w swoich badaniach udowodnili, że …

## **Kolejność podawania odsyłaczy**

Dwie lub więcej prac tego samego autora należy uporządkować według roku publikacji – kolejne pozycje powinny być podawane rosnąco. Nazwisko autora należy podać tylko raz, a dla kolejnych prac wpisać tylko datę.

Badania prowadzone w tym zakresie pozwalają stwierdzić, że ... (Wardowski, 1999, 2008).

Jeśli przywoływane jest kilka prac tego samego autora, które zostały opublikowane w tym samym roku, konieczne jest ich rozróżnienie poprzez dodanie litery a, b, c itd. po roku publikacji (między rokiem a literą nie ma spacji). Oznaczenia te powtórzone zostaną w Bibliografii – przy uwzględnieniu uporządkowania alfabetycznego według tytułu.

Badania prowadzone w tym zakresie pozwalają stwierdzić, że ... (Wardowski, 1999a, 1999b; Zdanowski 2009a, 2009b).

**Odsyłacze do prac innych autorów** oddziela się średnikiem. Jeśli w jednym odsyłaczu (w tym samym nawiasie) znajduje się odwołanie do dwóch lub więcej prac powinny być one uporządkowane alfabetycznie według nazwisk pierwszych autorów Badania wskazują, że... (Nowak i Wiśniewski, 2010; Nowak, 2009).

**Przywoływanie pośrednie, czyli przywoływanie pracy za innym autorem.** Takie rozwiązanie jest możliwe, ale powinno być używane sporadycznie – tylko wówczas, gdy oryginalna praca jest niedostępna (lub trudno dostępna) lub jest napisana w języku nieznanym autorowi. W takim przypadku konieczne jest wskazanie publikacji przywoływanej pośrednio (do której autor nie miał bezpośredniego dostępu) oraz źródła, z którego tę publikację zna. W odsyłaczu należy podać publikację niedostępną i jej datę, następnie dodać "za:" (przyimek z dwukropkiem) oraz odsyłacz do wtórnego źródła. W Bibliografii znajduje się jedynie praca czytana.

Wolf (1931, za: Kowalski, 2015) jako pierwszy dostrzegł, że … lub:

W literaturze zjawisko to zdefiniowane zostało pierwotnie jako … (Wolf, 1931; za: Kowalski, 2015).

**Akty prawne** nie powinny być przywoływane w tekście i odsyłaczu w pełnym brzmieniu – pełny tytuł powinien pojawić się dopiero w bibliografii. W odsyłaczu wskazywany jest jedynie początek tytułu oraz – jeśli nie pojawia się w tekście – konkretny paragraf lub artykuł. Jeżeli Autor wykorzystuje dwa (lub więcej) aktów prawnych z tego samego roku, należy wskazać część tytułu (aby wyróżnić dany akt prawny)

Ustawodawca wskazał, że … (Ustawa o samorządzie gminnym, 2019)

lub

Ustawodawca wskazał, że … (Ustawa o samorządzie gminnym, 2019, art. 1)

lub

W ustawie o samorządzie gminnym (2019, art. 1) wskazano że …

**Źródła internetowe.** W przypadku kiedy wskazany został autor tekstu lub artykułu pobranego ze strony internetowej.

Z publikowanych badań wynika, że … (Nazwisko, data publikacji)

Jeżeli nie ma podanego autora można podać początek tytułu tekstu lub artykułu pobranego ze strony internetowej. Ta sama zasada dotyczy opracowań, których twórcą jest instytucja/organizacja

Z publikowanych badań wynika, że … (Raport z badań, data publikacji)

Jeśli nie ma możliwości podania autora i tytułu, należy podać nazwę strony, z której korzystano

Z publikowanych badań wynika, że … (MNiSW, data publikacji)

W każdym przypadku – jeśli jest to możliwe – należy dodać datę (rok) opublikowania tekstu lub artykułu. Jeśli takiej daty nie ma – podać należy rok pobrania informacji.

**Orzecznictwo** z reguły nie jest przywoływane w odsyłaczu, ale w tekście. Podawana jest nazwa podmiotu wydającego orzeczenie oraz jego data – pełny zapis zawierający sygnaturę akt i miejsce publikacji pojawia się tylko w Bibliografii.

Jak podkreśla Sąd Najwyższy w wyroku z dnia 15 marca 2020 roku …

lub

Podobnego zdania jest Sąd Apelacyjny w Warszawie, który stwierdził, że … (wyrok z 15.06.2020).

W przypadku cytowania wyroku:

"Okoliczności uzasadniające zwolnienie od kosztów procesu na sadzie słuszności…" (SN, 15.06.2020).

**Odwoływanie się do informacji uzyskanej w komunikacji osobistej.** Możliwe jest wykorzystanie informacji ze szkoleń (materiały niepublikowane), notatek z zajęć lub przeprowadzonych rozmów. Pozycje te nie są ogólnie dostępne – można je włączyć do bibliografii jako oddzielne zestawienie – po uzgodnieniu z promotorem. Z reguły podaje się je jedynie jako odsyłacze w tekście. W takim przypadku w tekście lub odsyłaczu powinny znaleźć się informacje: inicjały i nazwisko autora informacji, jak najdokładniejsza data jej uzyskania.

Z wywiadu przeprowadzonego z A. Kowalskim (komunikacja osobista, 28.09.2020). wynika, że …

lub

Z wywiadu przeprowadzonego z A. Kowalskim w dniu 28 września 2020 (komunikacja osobista) wynika, że …

Z przeprowadzonego na potrzeby pracy wywiadu wynika, że … (A. Kowalski, komunikacja osobista, 28.09.2020).

Stosowanie przypisów dolnych możliwe jest tylko w przypadku, jeśli zawarte zostaną w nim dygresje i uzupełnienia do tekstu głównego. Mogą być to zatem jedynie przypisy:

- 1. Rzeczowe, w których znajdują się dodatkowe objaśnienia i komentarze do określonego fragmentu tekstu głównego:
	- źródłowy rozszerzony, czyli cytat lub streszczenie, będące uzupełnieniem, ale bezpośrednio nie wiążące się z tekstem. Autor uznał jednak, że wspomnienie o tym poglądzie jest niezbędne dla właściwego zrozumienia omawianego zagadnienia.
	- polemiczny polemika podejmowana przez Autora w sytuacji kiedy omawia on czyjeś poglądy i chce wskazać własną opinię na omawiany temat – nie wchodząc w polemikę w tekście głównym.
	- dygresyjny, zawierający wtrącenie lub uwagę pozostającą na marginesie głównych rozważań zawartych w tekście.
- 2. Terminologiczne (słownikowe), w których podane jest znaczenie terminów obcojęzycznych lub staropolskich.
- 3. Odsyłające, w których zawarte jest nawiązanie do treści już wcześniej przedstawionych w pracy (ze wskazaniem miejsca odesłania, np. w pierwszej części pracy, w Rozdziale II).

Niedopuszczalne są dolne przypisy bibliograficzne, w których znajdują się odwołania do literatury i źródeł. Przypis dolny powinien być sporządzony tym samym krojem pisma pomniejszonym o dwa punkty (Times New Roman, 10 pkt, interlinia pojedyncza). W ten sposób podkreślane jest zróżnicowanie między tekstem głównym a zawartym w przypisie uzupełnieniem

## <span id="page-32-0"></span>**5.2.Zewnętrzny wygląd pracy (układ na stronie i wielkość akapitów)**

## **Rozdział (numer) Tytuł rozdziału (wyśrodkowane i pogrubione, 14 pkt)**

## **Numer podrozdziału Tytuły podrozdziału (wyrównanie do lewego marginesu pogrubione, 12 pkt)**

Tekst pracy: Times New Roman (12 pkt)

Tekst w całej pracy poza stroną tytułową powinien być wyjustowany (wyrównanie do wewnętrznego i zewnętrznego marginesu)

Interlinia (odstęp między wierszami) 1,5.

Każda nowa kwestia rozpoczyna się akapitem z wcięciem 1,25 (ustawienie automatyczne). Nie stosuje się tzw. odstępu międzyakapitowego w postaci zwiększonej interlinii.

Każdy rozdział rozpoczynany jest od nowej strony (automatyczny podział strony).

Marginesy w całej pracy powinny mieć następujące wymiary:

- margines wewnętrzny na oprawę 4 cm;
- margines zewnętrzny (boczny), dolny i górny 2,5 cm;
- marginesy lustrzane.

Tylko trzy marginesy mają szerokość 2,5 cm. Czwarty (wewnętrzny) ma szerokość 4 cm i nie dodajemy do niego dodatkowych 2,5 cm

Numery stron umieszczone na dole strony z wyrównaniem do środka.

Zalecane jest usunięcie pojedynczych liter pozostawionych na końcu wiersza. Powinny zostać usunięte za pomocą tzw. twardej spacji (kombinacja ctrl+shift+spacja). Edycja ta powinna zostać zrobiona po zakończeniu pracy nad tekstem i dokonaniem na nim ostatnich edycji.

W ten sam sposób należy wyeliminować tzw. wdowy (pojedyncze wiersze akapitu, które pozostały na końcu strony) oraz bękarty (pojedyncze wiersze akapitu, które pozostały na początku strony).

## **5.3.Stosowanie cytatów**

<span id="page-32-1"></span>Przestrzega się przed przytoczeniem jakiegoś tekstu bez cudzysłowu i odnośnika (przypisu) do jego źródła – taki zapis jest plagiatem. Cytatem jest każde dosłowne przytoczenie cudzych słów. Jest ono dopuszczalne pod warunkiem umieszczenia ich w cudzysłowie i wskazaniem źródła pochodzenia. Z reguły cytat stosowany jest w sytuacji, kiedy istnieje ryzyko zdeformowania istoty wypowiedzi – najczęściej w przypadku definiowania kluczowych dla pracy pojęć. Cytat nie powinien być długi – zaleca się, aby nie przekraczał 3 zdań.

W przypadku dosłownego przytaczania fragmentu tekstu należy w odsyłaczu w tekście podać nazwisko autora, rok publikacji oraz numery stron lub paragrafu (jeśli strony nie są numerowane). Cytat należy włączyć w tekst w cudzysłowie.

"Nigdy nie chcielibyśmy, aby tekst został uznany za plagiat" (Nowak, 2018, s. 33).

Cytat w środku zdania powinien zostać oznaczony cudzysłowem, a bezpośrednio za nim powinien się znaleźć nawias z odsyłaczem bibliograficznym do źródła cytatu lub nawias z podaniem strony, jeśli źródło cytatu zostało podane przed jego wprowadzeniem.

Jak wskazuje B. Nowak (2018) "Nigdy nie chcielibyśmy, aby tekst został uznany za plagiat" (s. 33).

Cytat może być wydzielony z tekstu głównego – stanowi wówczas tzw. oddzielny blok tekstu, wcięty w stosunku do tekstu głównego. W takim przypadku nie używa się cudzysłowu. Cytat zaczyna się od nowej linii, a wcięcie całego cytatu powinno być takiej samej wielkości jak wcięcie początku akapitu zwykłego tekstu, przy zachowaniu interlinii reszty tekstu. Jeśli odsyłacz nie znalazł się w tekście głównym (zdanie wprowadzające cytat), powinien znaleźć się na końcu cytatu, za ostatnim znakiem interpunkcyjnym.

Subsydiarność jest bardzo istotna. Zgodnie z art. 4 ust. 3 Karty:

Generalnie odpowiedzialność za sprawy publiczne powinny ponosić przede wszystkim te organy władzy, które znajdują się najbliżej obywateli. Powierzając te funkcje innemu organowi władzy, należy uwzględnić zakres i charakter zadania oraz wymogi efektywności i gospodarności.

lub

## Podkreśla się, że:

Generalnie odpowiedzialność za sprawy publiczne powinny ponosić przede wszystkim te organy władzy, które znajdują się najbliżej obywateli. Powierzając te funkcje innemu organowi władzy, należy uwzględnić zakres i charakter zadania oraz wymogi efektywności i gospodarności (Karta, art. 4 ust. 3).

Brak zaznaczenia cytowania wiąże się z plagiatem, czyli nieuprawnionym wykorzystaniem cudzej pracy. Ma to miejsce wówczas, kiedy cudze sformułowania zostały przedstawione w sposób dosłowny, bez odpowiedniego ich zaznaczenia i podania nazwy źródła. Zgodnie z art. 115 ust. 1 ustawy z dnia 4 lutego 1994 r. o prawie autorskim i prawach pokrewnych (t.j. Dz. U. z 2019 r. poz. 1231 ze zm.) "kto przywłaszcza sobie autorstwo albo wprowadza w błąd co do autorstwa całości lub części cudzego utworu, podlega grzywnie, karze ograniczenia wolności albo pozbawienia wolności do trzech lat".

#### **5.4.Opis tabel i rysunków w tekście**

<span id="page-34-0"></span>Zaleca się, aby tabele i rysunki umieszczane były w tekście możliwie najbliżej miejsca, gdzie jest o nich mowa. Tabele większe od formatu strony, które nie mogą być podzielone, należy drukować w postaci wklejek składanych. Tabele należy ponumerować używając cyfr arabskich i opatrzyć tytułami, umieszczonymi nad tabelą. Numeracja tabel musi być ciągła dla całej pracy.

|                                        | Tekst (12 pkt)                                |                                               |                                               |                                               |                                               |
|----------------------------------------|-----------------------------------------------|-----------------------------------------------|-----------------------------------------------|-----------------------------------------------|-----------------------------------------------|
| Wyszczególnienie<br>$(12 \text{ pkt})$ | <b>Tytuł</b><br>kolumny<br>$(12 \text{ pkt})$ | <b>Tytuł</b><br>kolumny<br>$(12 \text{ pkt})$ | <b>Tytuł</b><br>kolumny<br>$(12 \text{ pkt})$ | <b>Tytuł</b><br>kolumny<br>$(12 \text{ pkt})$ | <b>Tytuł</b><br>kolumny<br>$(12 \text{ pkt})$ |
| Nazwa (12 pkt)                         | dane<br>$(12 \text{ pkt})$                    |                                               |                                               |                                               |                                               |
| Nazwa (12 pkt)                         |                                               |                                               |                                               |                                               |                                               |
| Nazwa (12 pkt)                         |                                               |                                               |                                               |                                               |                                               |
| Nazwa (12 pkt)                         |                                               |                                               |                                               |                                               |                                               |
| Nazwa (12 pkt)                         |                                               |                                               |                                               |                                               |                                               |

Tabela 1. Tytuł tabeli (Times New Roman 12 pkt)

Źródło: opracowanie własne na podstawie: (Nazwisko, data, strona) Times New Roman 10 pkt lub

Źródło: Nazwisko, data, strona (w przypadku, kiedy tabela została zaczerpnięta dosłownie, bez dokonywania zmian)

W przypadku zamieszczania w pracy wykresów, rysunków lub zdjęć obiektów czy dzieł sztuki należy podać w podpisie rysunku (pod rysunkiem) odpowiedni skrót (Ryc., Rys., Fot.), ponumerować (w sposób ciągły dla całej pracy) używając cyfr arabskich i opatrzyć tytułem. Należy także podać dokładne źródło treści graficznej. Rysunek (Rycina, Wykres) 1. Tytuł (Times New Roman 12 pkt)

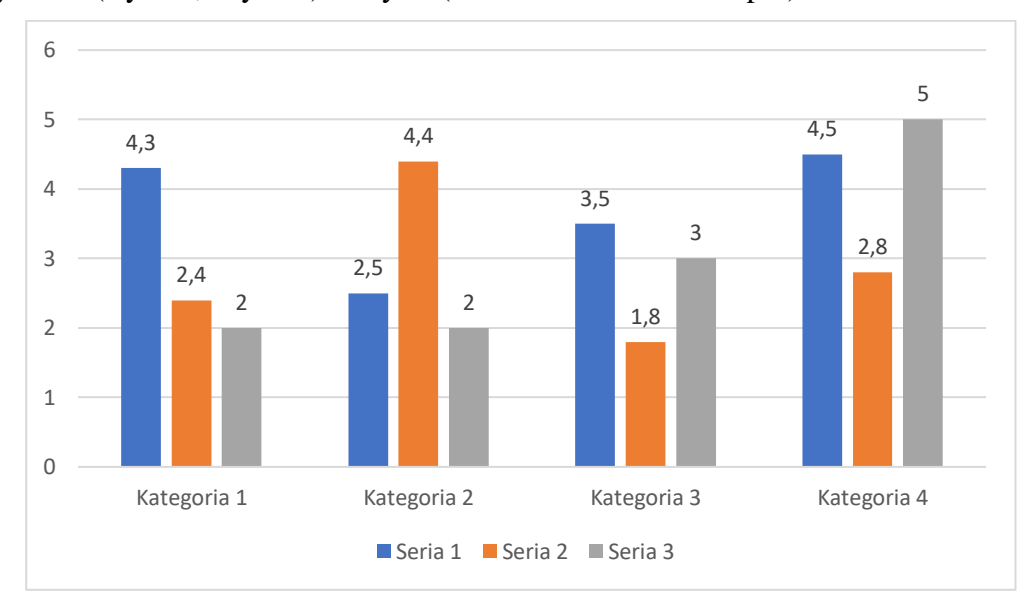

Źródło: opracowanie własne na podstawie: (Nazwisko, data, strona) Times New Roman 10 pkt lub

Źródło: Nazwisko, data, strona (w przypadku, kiedy rysunek, rycina, wykres zostały zaczerpnięte dosłownie, bez dokonywania zmian) Times New Roman 10 pkt

<span id="page-36-0"></span>**Aneks**

## <span id="page-36-1"></span>**Załącznik 1 – Strona tytułowa**

Wyższa Szkoła Kultury Fizycznej i Turystyki im. Haliny Konopackiej w Pruszkowie (16) Wydział ……………. (16) Kierunek: …………… (16)

Imię (Imiona) i Nazwisko autora (14)

Numer albumu: (12)

# **TYTUŁ PRACY (22)**

Praca licencjacka/magisterska wykonana pod kierunkiem (12) Tytuł naukowy (stopień naukowy) Imię i Nazwisko promotora (12)

Pruszków, rok (14)

## <span id="page-37-0"></span>**Załącznik 2 – Dedykacja (strona 3 pracy)**

Pracę tę dedykuję ... (12)

Lub:

Panu (i) … wyrażam serdeczne podziękowanie za cenne wskazówki i pomoc w czasie pisania tej pracy (12)

## <span id="page-38-0"></span>**Załącznik 3 – Oświadczenia (strona 5 pracy)**

## **Oświadczenie autora pracy** (12)

Oświadczam, że ta praca dyplomowa została napisana przeze mnie samodzielnie i nie znajdują się w niej treści, które zostały uzyskane z naruszeniem obowiązującego prawa.

Potwierdzam także identyczność przedstawionego wydruku pracy z jej zapisem elektronicznym załączonym do złożonych egzemplarzy pracy. Jednocześnie stwierdzam, że praca ta nie była podstawą uzyskania tytułu zawodowego w innej szkole.

Wyrażam zgodę na udostępnienie mojej pracy w Czytelni Biblioteki WSKFiT, bez prawa kopiowania pracy lub jej fragmentów.

Pruszków, dn. ........................... Podpis autora pracy

## **Oświadczenie promotora pracy** (12)

Oświadczam, ta praca została opracowana pod moim kierunkiem i według mojej wiedzy spełnia warunki stawiane pracom dyplomowym koniecznym do przedstawienia w procedurze nadania tytułu zawodowego.

Pruszków, dn. ............................. Podpis promotora

## <span id="page-39-0"></span>**Załącznik 4 – Streszczenie (strona 7 pracy)**

## **Streszczenie (12 pogrubiona)**

## **Nazwisko, pierwsza litera imienia (imion): Tytuł pracy (12 pogrubiona)**

Tekst streszczenia w języku polskim, maksymalnie 1.000 znaków (12). Słowa kluczowe: do 5 słów (12)

**Summary (12 pogrubiona)**

**Nazwisko, pierwsza litera imienia (imion).: Tytuł pracy w języku angielskim (12 bold)** 

Tekst streszczenia w języku angielskim, maksymalnie 1.000 znaków (12).

Key words: do 5 słów (12)

## <span id="page-40-0"></span>Załącznik 5 – Spis treści (strona 9 pracy)

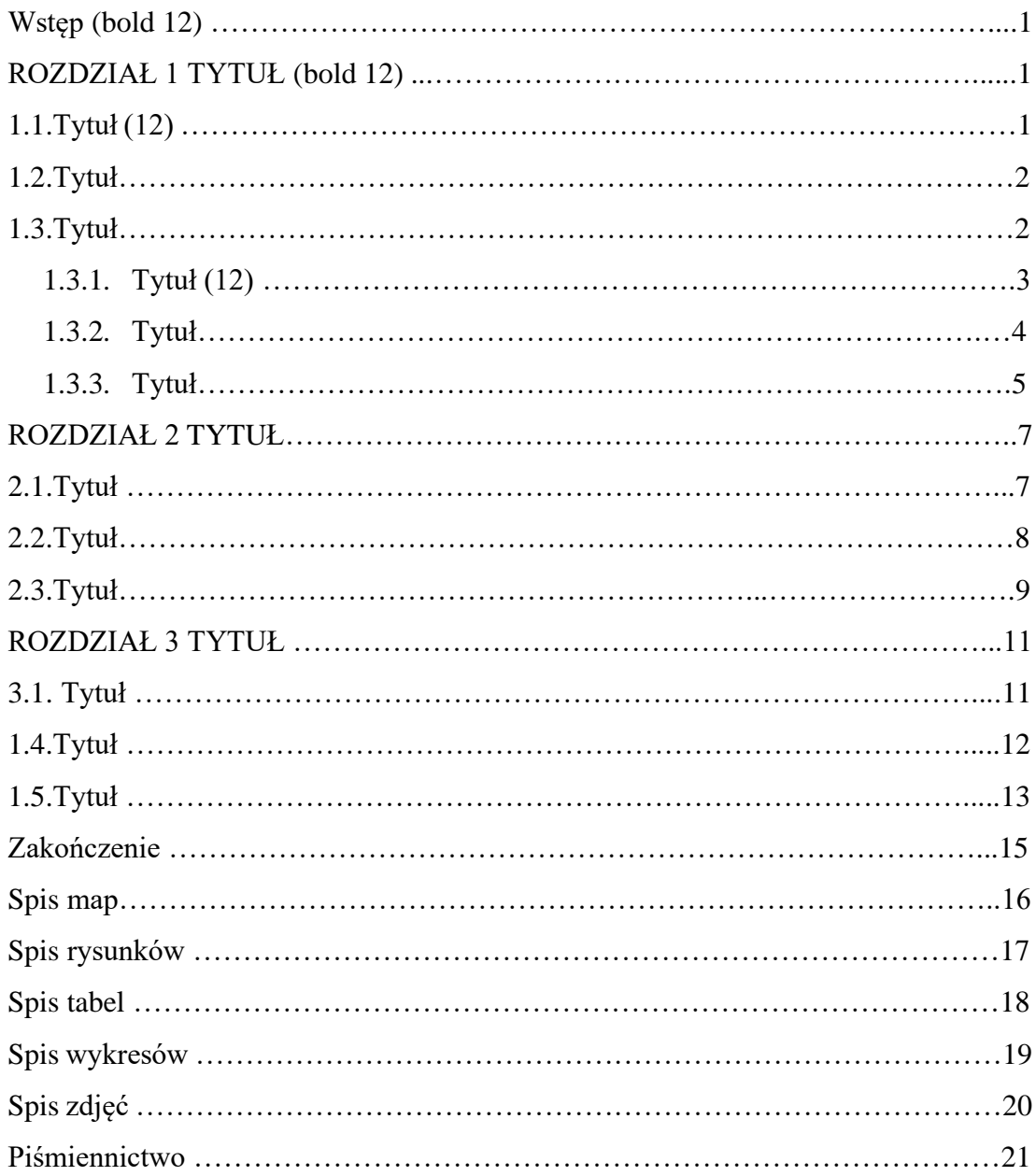